[Microtexture Synthesis by Example](#page-6-0) [Gaussian Texture Inpainting](#page-9-0) [Results](#page-13-0)  $\Omega$ 

0000000

## MICROTEXTURE INPAINTING THROUGH GAUSSIAN CONDITIONAL SIMULATION

#### Arthur Leclaire<sup>1</sup> Joint work with Bruno Galerne $^{\rm 2}$  and Lionel Moisan $^{\rm 2}$

<sup>1</sup>ENS Cachan <sup>2</sup> Université Paris Descartes CMLA, CNRS UMR 8536 MAP5, CNRS UMR 8145

## ICASSP16 Thursday, March 24th, 2016

This work has been partially funded by the French Research Agency under grant ANR-14-CE27-001 (MIRIAM).

## **Motivation**

Inpainting consists in **filling missing regions of an image**.

This problem has been addressed with

- variational/PDE-based methods [Masnou & Morel, 1998], [Bertalmio et al.,2000], [Chan & Shen, 2001], [Tschumperlé et al., 2006] ...
- stochastic/exemplar-based methods [Igehy Pereira, 1997], [Efros Leung, 1999], [Criminisi et al., 2004], [Wexler et al., 2007] ...
- hybrid methods [Bertalmio et al., 2003], [Elad et al., 2005], [Cao et al., 2011]...
- variational exemplar-based methods [Aujol et al., 2010], [Arias et al., 2011]

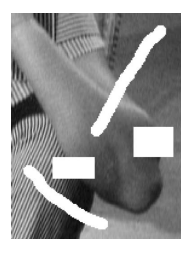

0000000

## Textural Inpainting by Conditional Simulation

• In the case of random texture models, inpainting can be formulated as **conditional simulation**.

### • **Notation:**

- $\Omega \subset \mathbb{Z}^2$  is a discrete rectangle.
- *F* is a random texture model on Ω.

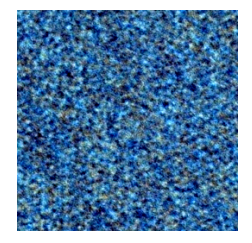

## Textural Inpainting by Conditional Simulation

• In the case of random texture models, inpainting can be formulated as **conditional simulation**.

### • **Notation:**

- $\Omega \subset \mathbb{Z}^2$  is a discrete rectangle.
- *F* is a random texture model on Ω.

 $M \subset \Omega$  is a mask.

The values  $u(x)$  are known for  $x \in \Omega \setminus M$ .

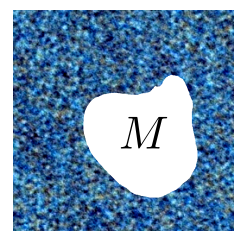

## Textural Inpainting by Conditional Simulation

• In the case of random texture models, inpainting can be formulated as **conditional simulation**.

### • **Notation:**

- $\Omega \subset \mathbb{Z}^2$  is a discrete rectangle.
- *F* is a random texture model on Ω.

 $M \subset \Omega$  is a mask.

The values  $u(x)$  are known for  $x \in \Omega \setminus M$ .

 $C \subset \Omega \setminus M$  is a set of conditioning points.

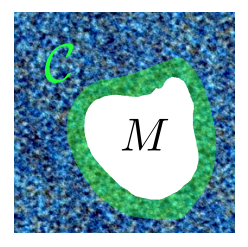

## Textural Inpainting by Conditional Simulation

• In the case of random texture models, inpainting can be formulated as **conditional simulation**.

### • **Notation:**

- $\Omega \subset \mathbb{Z}^2$  is a discrete rectangle.
- *F* is a random texture model on Ω.

 $M \subset \Omega$  is a mask.

The values  $u(x)$  are known for  $x \in \Omega \setminus M$ .

 $C \subset \Omega \setminus M$  is a set of conditioning points.

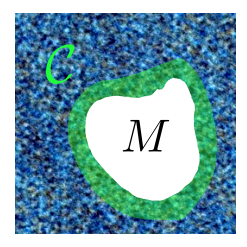

### • Main idea: Sample the conditional distribution of F knowing  $F_{\parallel C} = u_{\parallel C}$ .

**If** *F* **is a Gaussian model, this can be done perfectly.**

<span id="page-6-0"></span>[Microtexture Synthesis by Example](#page-6-0) [Gaussian Texture Inpainting](#page-9-0) [Results](#page-13-0)

## **Outline**

#### [Microtexture Synthesis by Example](#page-6-0)

[Gaussian Texture Inpainting](#page-9-0)

**[Results](#page-13-0)** 

## By-example Synthesis of Microtextures

**Goal:** Synthesize an exemplar microtexture *u* : Ω → R *d* .

 $\rightarrow$  We estimate the mean value by  $\bar{u} = \frac{1}{10}$ |Ω|  $\sum$ *x*∈Ω *u*(*x*) .

 $\rightarrow$  We consider the "normalized spot"  $t_{\nu}(x)=\dfrac{1}{\sqrt{|\Omega|}}(u(x)-\bar{u})\textbf{1}_{x\in\Omega},~(x\in\mathbb{Z}^2).$ 

 $\rightarrow$  We sample the Gaussian model

$$
\bar{u}+t_u*W(x)=\bar{u}+\sum_{y\in\mathbb{Z}^2}W(y)t_u(x-y),\quad(x\in\Omega),
$$

where  $W$  is a normalized Gaussian white noise on  $\mathbb{Z}^2$  ( $\mathcal{W}(x) \sim \mathcal{N}(0,1)$ ).

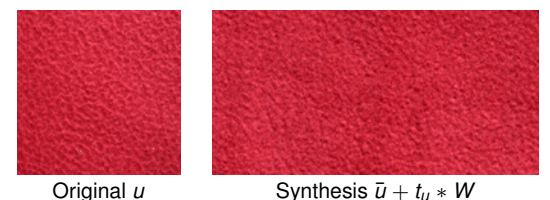

[Van Wijk, 1991], [Galerne et al., 2011]

## A Precise Model for Microtextures

• *F* = *t<sup>u</sup>* ∗ *W* has zero mean and covariance function

$$
\mathbb{E}(F(x)F(y))=t_u*\tilde{t}_u^T(x-y)=\frac{1}{|\Omega|}\sum_z u(z)u(y-x+z)^T,
$$

where  $\tilde{t}_u(x) = t_u(-x)$ .

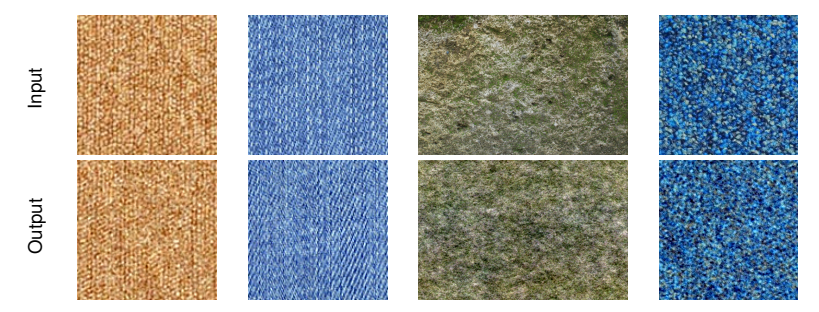

• The convolutions can be computed efficiently with the FFT.

• Technical detail: In order to avoid potential directional artifacts, the border discontinuity of *tu* can be attenuated by a smooth window [Galerne et al., 2011]. <span id="page-9-0"></span>[Microtexture Synthesis by Example](#page-6-0) [Gaussian Texture Inpainting](#page-9-0) [Results](#page-13-0)

## **Outline**

#### [Microtexture Synthesis by Example](#page-6-0)

### [Gaussian Texture Inpainting](#page-9-0)

**[Results](#page-13-0)** 

## Gaussian conditional simulation

### • Let (*F*(*x*))*x*∈<sup>Ω</sup> be a Gaussian vector **with mean zero** and covariance

 $\Gamma(x, y) = \text{Cov}(F(x), F(y)) = \mathbb{E}(F(x)F(y)), \quad x, y \in \Omega.$ 

• There exists  $(\lambda_c(x))_{c\in\mathcal{C}}$  such that

$$
\mathbb{E}(|F(x)| | F(c), c \in C) = \sum_{c} \lambda_c(x) F(c).
$$

• The simple kriging estimation is defined by  $F^*(x) = \sum_i \lambda_c(x) F(c)$ . *c*∈C

Theorem:  $F^*$  and  $F - F^*$  are independent. [Lantuéjoul, 2002]

**Consequence:** A conditional sample of *F* given  $F_{\vert C} = \varphi$  can be obtained as

$$
F \mid F_{|C} = \varphi \quad \sim \quad \underbrace{\varphi^*}_{\text{Kriging component}} + \underbrace{F - F^*}_{\text{Innovation component}}
$$

• The **kriging coefficients**  $Λ = (λ_c(x))_{\substack{α \in Ω \ c \in C}}$  satisfy Γ<sub>|Ω×C</sub> = ΛΓ<sub>|C×C</sub>.

• When  $\Gamma_{|C\times C}$  is non-singular,  $\big|\, \Lambda = \Gamma_{|\Omega\times C} \Gamma_{|C\times C}^{-1}.$ 

.

## Application with a Gaussian texture model

We observe a texture  $u : \Omega \to \mathbb{R}$  outside a mask  $M \subset \Omega$ .

We take C as the outside border of *M*.

 $\rightarrow$  **Estimate a Gaussian texture model** on a subdomain  $\omega \subset \Omega \setminus M$  by

$$
v = u_{|\omega}, \quad \bar{v} = \frac{1}{|\omega|} \sum_{x \in \omega} v(x), \quad t_v = \frac{1}{\sqrt{|\omega|}} (v(x) - \bar{v}) \mathbf{1}_{x \in \omega}
$$

The Gaussian model is  $\bar{v} + F$  where  $F = t_v * W$ ;  $\Gamma(x, y) = t_v * \tilde{t}_v(x - y)$ 

 $\rightarrow$  **Draw a conditional sample** of  $\bar{v} + F$  given  $F_{\perp C} = u_{\perp C} - \bar{v}$ , i.e.

$$
\bar{v} + (u - \bar{v})^* + F - F^* \quad \text{where} \quad \varphi^* = \Lambda(\varphi_{|C}) = \Gamma_{|\Omega \times C} \Gamma_{|C \times C}^{-1} \varphi_{|C}
$$

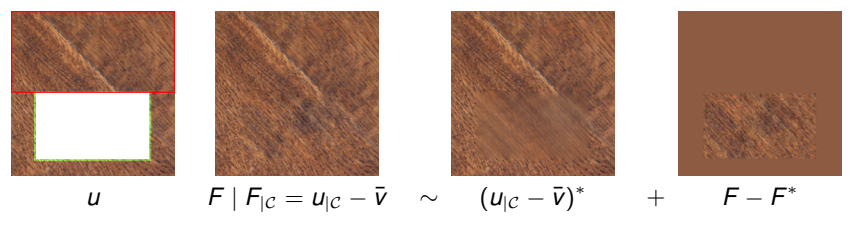

0000000

## **Algorithm**

**Trick:** With our Gaussian model,  $\Gamma_{\text{IQ}\times\mathcal{C}}\psi$  can be computed efficiently by convolving the zero-padding extension of  $\psi$  by  $t_v * \tilde{t}_v$ .

**Color extension:** Three values for each pixel  $\rightarrow$  Replace  $\Omega$  by  $\Omega \times \{R, G, B\}$ .

### **Algorithm: Microtexture inpainting**

```
Input: Mask M ⊂ Ω, texture u on Ω \ M
```
Define  $C$  as a border of M with width  $w = 3$  pixels

- From a restriction *v* of *u* to  $\omega \subset \Omega \setminus M$ , compute  $\bar{v}$ ,  $t_v$ , and  $t_v * \tilde{t}_v$
- Store the matrix  $\Gamma_{C\times C}(c, d) = t_v * \tilde{t}_v(c d), c, d \in C$
- $-$  Draw a Gaussian sample  $F = t_v * W$
- Compute  $\psi_1=\mathsf{\Gamma}_{|\mathcal{C}\times\mathcal{C}}^{-1}(u_{|\mathcal{C}}-\bar{\mathsf{\nu}})$  and  $\psi_2=\mathsf{\Gamma}_{|\mathcal{C}\times\mathcal{C}}^{-1}\mathsf{\Gamma}_{|\mathcal{C}}$
- Extend  $\psi_1$  and  $\psi_2$  by zero-padding to get  $\Psi_1$  and  $\Psi_2$
- $-$  Compute  $(u \bar{v})^* = t_v * \tilde{t}_v * \Psi_1$  ,  $F^* = t_v * \tilde{t}_v * \Psi_2$

**Output:**  $\bar{v} + (u - \bar{v})^* + F - F^*$ 

Overall complexity:  $\mathcal{O}(|\mathcal{C}|^3 + |\Omega| \log |\Omega|)$ .

## **Outline**

### <span id="page-13-0"></span>[Microtexture Synthesis by Example](#page-6-0)

[Gaussian Texture Inpainting](#page-9-0)

**[Results](#page-13-0)** 

[Microtexture Synthesis by Example](#page-6-0) [Gaussian Texture Inpainting](#page-9-0) [Results](#page-13-0)

## Validation

First, we inpaint a texture with an oracle Gaussian model.

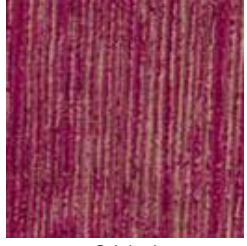

Original

[Microtexture Synthesis by Example](#page-6-0)<br>
OO [Gaussian Texture Inpainting](#page-9-0)<br>
COO Gaussian Texture Inpainting COO Gaussian Texture Inpainting COO Gaussian Texture Inpainting

## Validation

First, we inpaint a texture with an oracle Gaussian model.

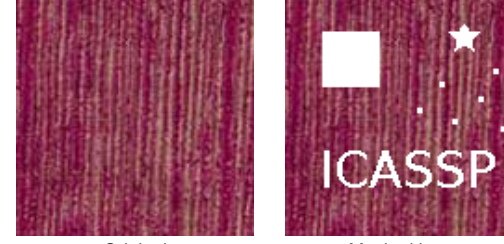

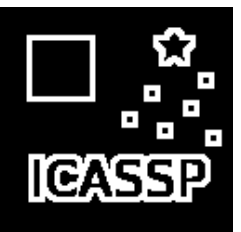

Original Masked input Conditioning set

[Microtexture Synthesis by Example](#page-6-0)<br>  $\overline{O}$ <br>  $\overline{O}$ <br>  $\overline{O}$ 

## Validation

First, we inpaint a texture with an oracle Gaussian model.

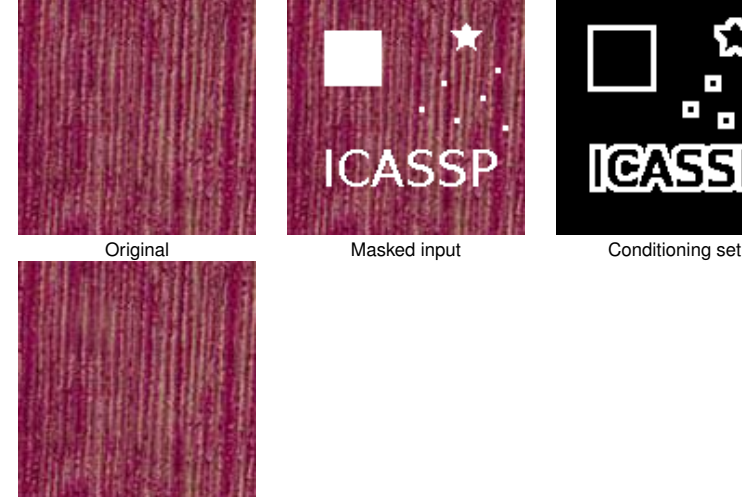

Kriging component  $\overline{\overline{v}} + (u - \overline{v})^*$ 

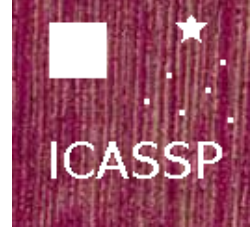

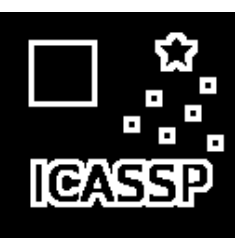

[Microtexture Synthesis by Example](#page-6-0)<br>  $\overline{O}$ <br>  $\overline{O}$ <br>  $\overline{O}$ 

## Validation

First, we inpaint a texture with an oracle Gaussian model.

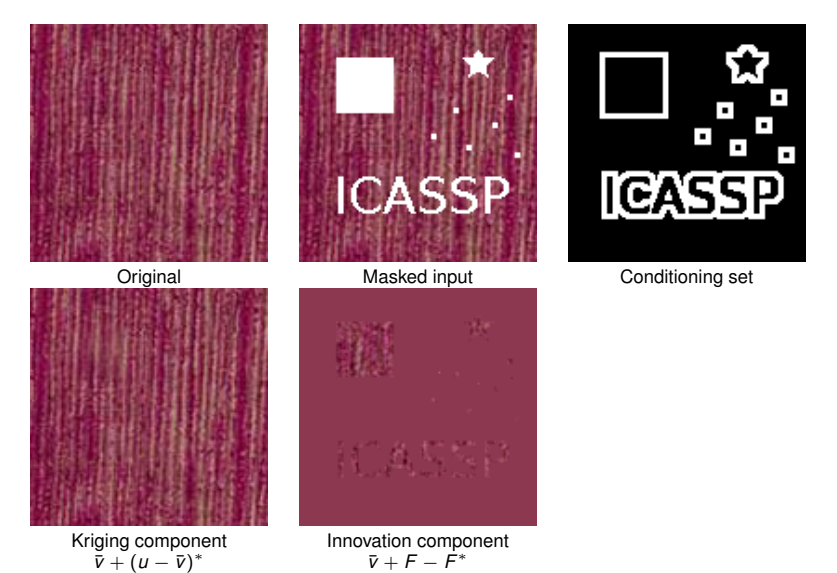

[Microtexture Synthesis by Example](#page-6-0)<br>  $\overline{O}$ <br>  $\overline{O}$ <br>  $\overline{O}$ 

## Validation

First, we inpaint a texture with an oracle Gaussian model.

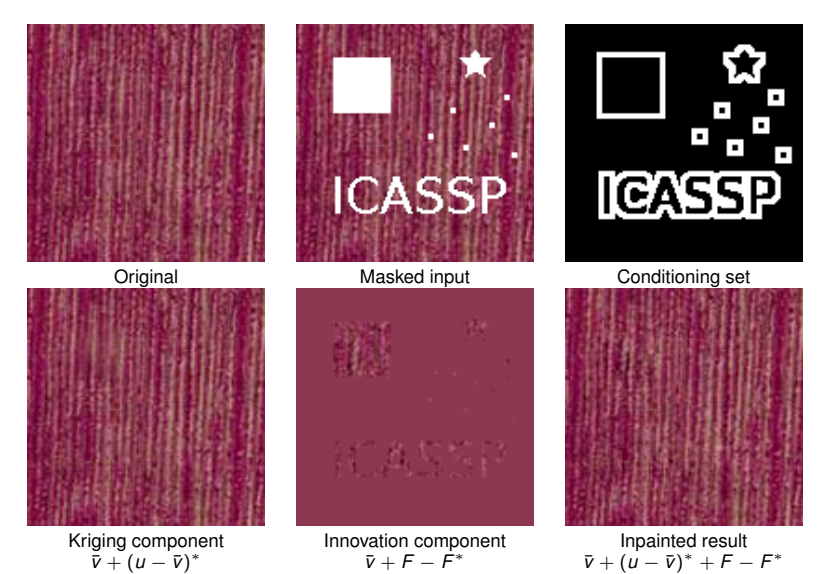

### Inpainting Results

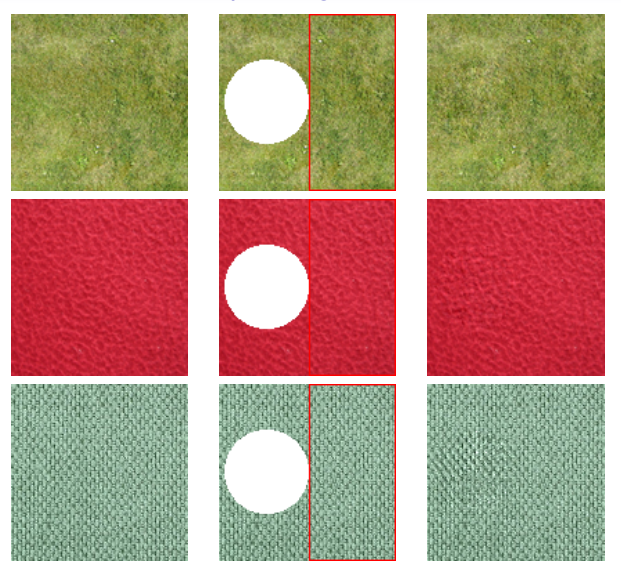

The Gaussian model is estimated on the right part  $\omega$  of the image.

## Comparison (I)

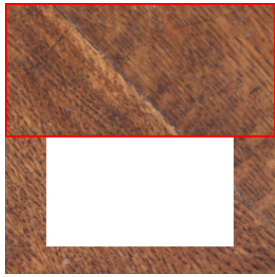

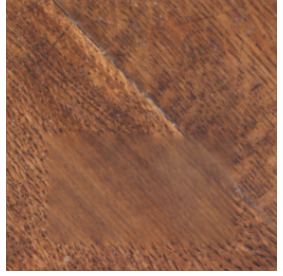

Original Kriging component

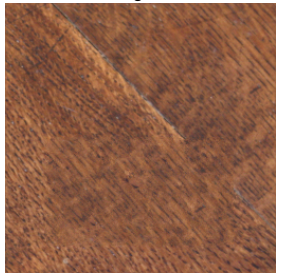

[Efros & Leung, 1999] Our result

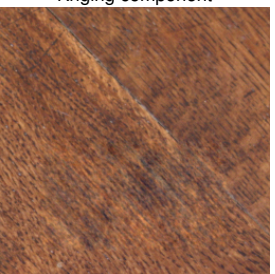

## Comparison (II)

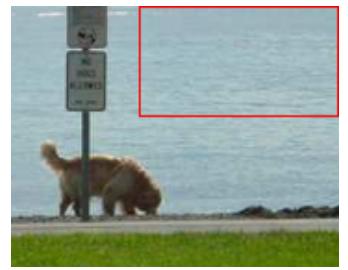

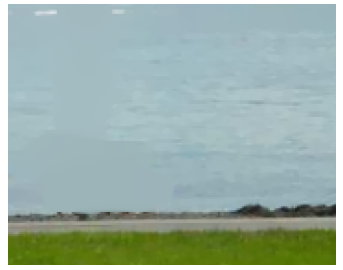

# Original TV inpainting [Chan & Shen, 2002]

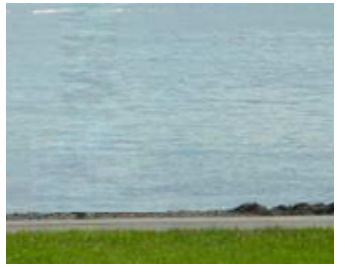

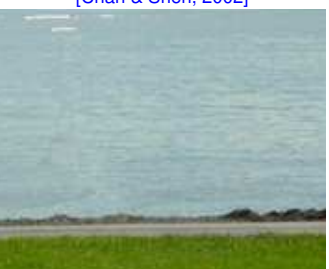

Our result [Criminisi et al, 2004]

[Microtexture Synthesis by Example](#page-6-0)<br>
Microtexture Synthesis by Example<br>  $\begin{array}{ccc}\n 0 & 0 & 0 \\
 0 & 0 & 0\n\end{array}$ 

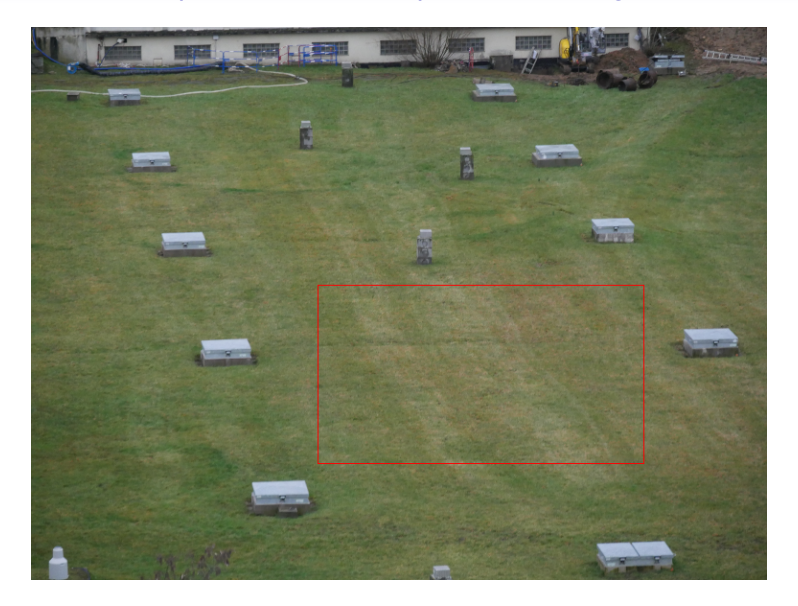

[Microtexture Synthesis by Example](#page-6-0)<br>
Microtexture Synthesis by Example<br>  $\begin{array}{ccc}\n 0 & 0 & 0 \\
 0 & 0 & 0\n\end{array}$ 

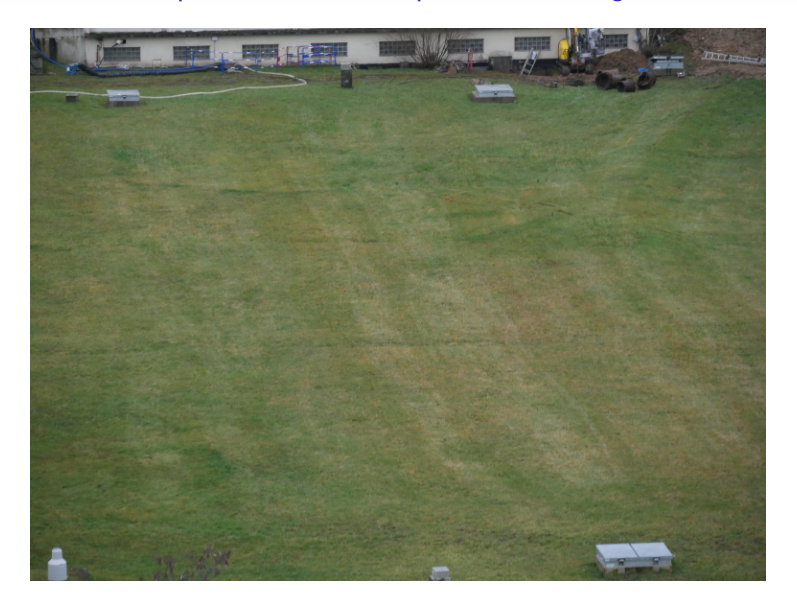

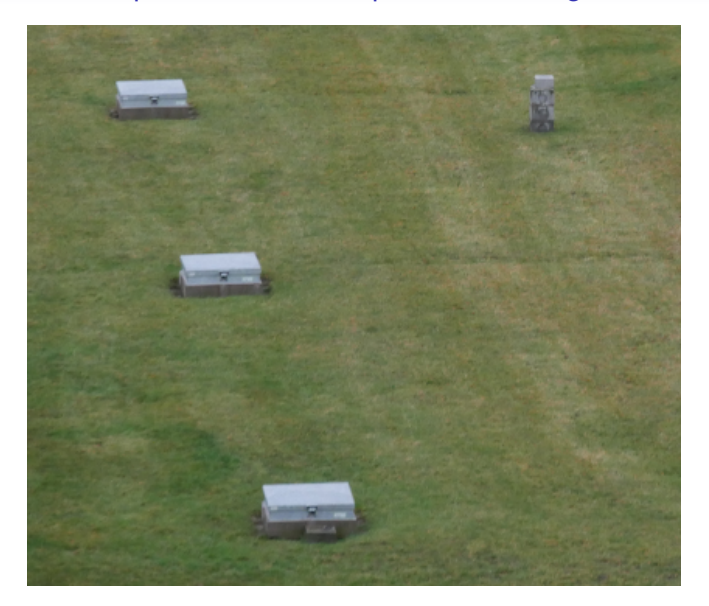

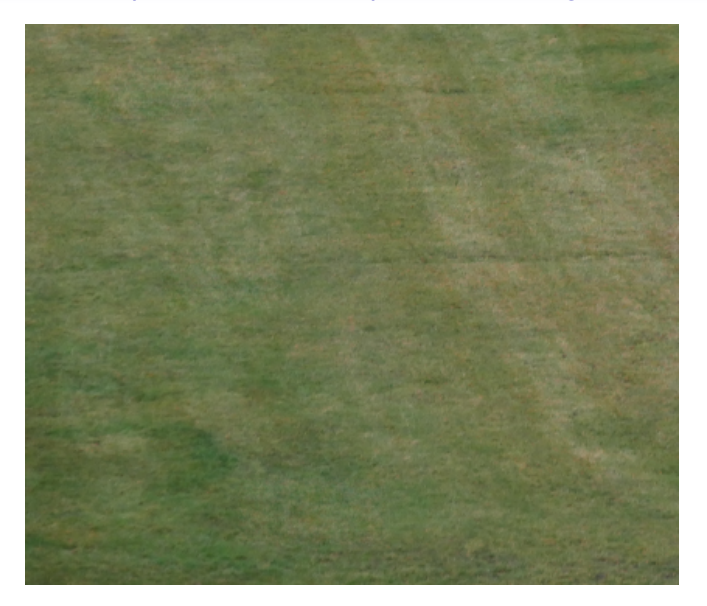

### Inpainting Composite Textures

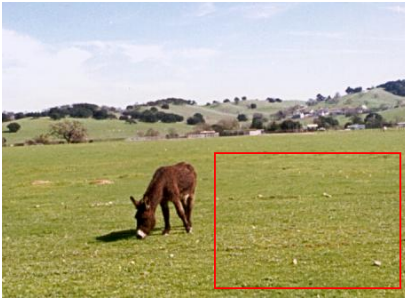

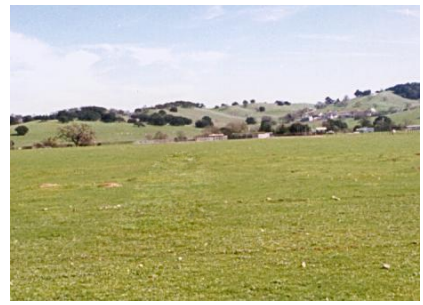

Original **Inpainted** 

• Limitation: the estimated Gaussian model is stationary.

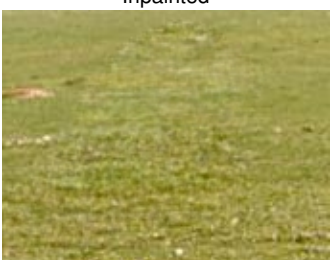

### Inpainting Composite Textures

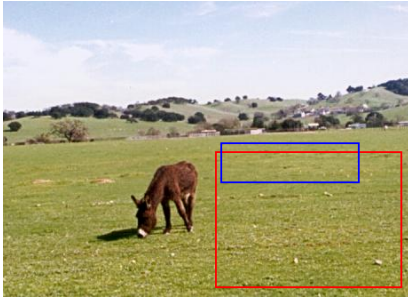

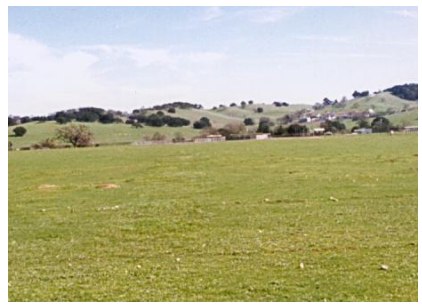

Original **Inpainted with two ADSN models** 

• Limitation: the estimated Gaussian model is stationary.

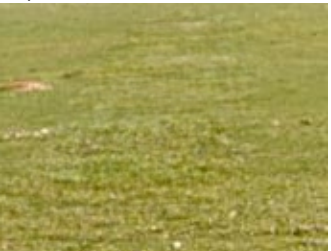

0000000

## Conclusion

CONCLUSIONS:

- Microtexture inpaiting can be addressed with perfect Gaussian conditional simulation.
- − Limited to stationary Gaussian textures.
- + Guaranteed to respect the Gaussian texture model.
- + Can inpaint holes of any shape and size in a reasonable time.

PERSPECTIVES:

- Solve more efficiently the linear systems involving  $\Gamma_{C\times C}$ .
- Use a more involved procedure for the estimation of a Gaussian model on a masked exemplar.
- Extend the conditional simulation to a non-stationary case  $\rightarrow$  inpainting of non-texture images.

SOURCE CODES AND A TUTORIAL are available on my website [www.math-info.univ-paris5.fr/~aleclair/gaussian\\_inpainting/](www.math-info.univ-paris5.fr/~aleclair/gaussian_inpainting/)

THANK YOU FOR YOUR ATTENTION!